Attia, John Okyere. "Two-Port Networks." *Electronics and Circuit Analysis using MATLAB.* Ed. John Okyere Attia Boca Raton: CRC Press LLC, 1999  $\overline{1}$ 

#### **CHAPTER SEVEN**

#### **TWO-PORT NETWORKS**

This chapter discusses the application of MATLAB for analysis of two-port networks. The describing equations for the various two-port network representations are given. The use of MATLAB for solving problems involving parallel, series and cascaded two-port networks is shown. Example problems involving both passive and active circuits will be solved using MATLAB.

#### **7.1 TWO-PORT NETWORK REPRESENTATIONS**

A general two-port network is shown in Figure 7.1.

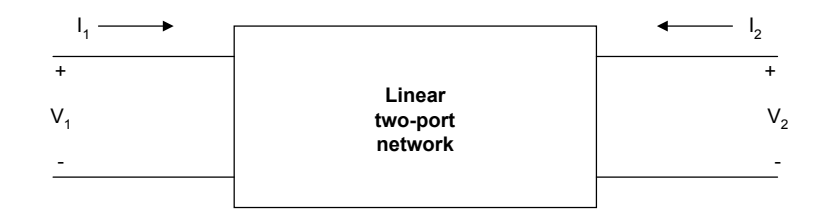

**Figure 7.1** General Two-Port Network

 $I_1$  and  $V_1$  are input current and voltage, respectively. Also,  $I_2$  and  $V_2$  are output current and voltage, respectively. It is assumed that the linear two-port circuit contains no independent sources of energy and that the circuit is initially at rest ( no stored energy). Furthermore, any controlled sources within the linear two-port circuit cannot depend on variables that are outside the circuit.

# **7.1.1 z-parameters**

A two-port network can be described by z-parameters as

$$
V_1 = z_{11}I_1 + z_{12}I_2 \tag{7.1}
$$

$$
V_2 = z_{21}I_1 + z_{22}I_2 \tag{7.2}
$$

In matrix form, the above equation can be rewritten as

$$
\begin{bmatrix} V_1 \\ V_2 \end{bmatrix} = \begin{bmatrix} z_{11} & z_{12} \\ z_{21} & z_{22} \end{bmatrix} \begin{bmatrix} I_1 \\ I_2 \end{bmatrix}
$$
\n(7.3)

The *z*-parameter can be found as follows

$$
z_{11} = \frac{V_1}{I_1}\Big|_{I_2=0} \tag{7.4}
$$

$$
z_{12} = \frac{V_1}{I_2} \Big|_{I_1 = 0} \tag{7.5}
$$

$$
z_{21} = \frac{V_2}{I_1}\Big|_{I_2=0} \tag{7.6}
$$

$$
z_{22} = \frac{V_2}{I_2} \Big|_{I_1 = 0} \tag{7.7}
$$

The z-parameters are also called open-circuit impedance parameters since they are obtained as a ratio of voltage and current and the parameters are obtained by open-circuiting port 2 ( $I_2 = 0$ ) or port1 ( $I_1 = 0$ ). The following example shows a technique for finding the z-parameters of a simple circuit.

## **Example 7.1**

For the T-network shown in Figure 7.2, find the z-parameters.

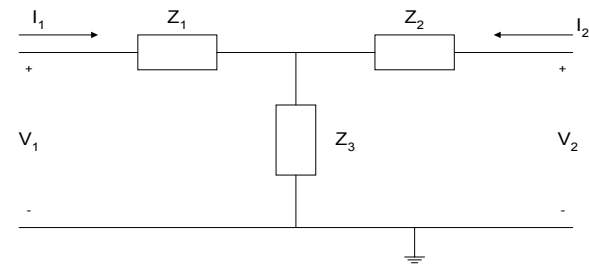

**Figure 7.2** T-Network

# *Solution*

Using KVL

$$
V_1 = Z_1 I_1 + Z_3 (I_1 + I_2) = (Z_1 + Z_3) I_1 + Z_3 I_2
$$
 (7.8)

$$
V_2 = Z_2 I_2 + Z_3 (I_1 + I_2) = (Z_3) I_1 + (Z_2 + Z_3) I_2 \tag{7.9}
$$

thus

$$
\begin{bmatrix} V_1 \\ V_2 \end{bmatrix} = \begin{bmatrix} Z_1 + Z_3 & Z_3 \\ Z_3 & Z_2 + Z_3 \end{bmatrix} \begin{bmatrix} I_1 \\ I_2 \end{bmatrix}
$$
\n(7.10)

and the z-parameters are

$$
[Z] = \begin{bmatrix} Z_1 + Z_3 & Z_3 \\ Z_3 & Z_2 + Z_3 \end{bmatrix}
$$
 (7.11)

# **7.1.2 y-parameters**

A two-port network can also be represented using y-parameters. The describing equations are

$$
I_1 = y_{11}V_1 + y_{12}V_2 \tag{7.12}
$$

$$
I_2 = y_{21}V_1 + y_{22}V_2 \tag{7.13}
$$

where

 $V_1$  and  $V_2$  are independent variables and  $I_1$  and  $I_2$  are dependent variables.

In matrix form, the above equations can be rewritten as

$$
\begin{bmatrix} I_1 \\ I_2 \end{bmatrix} = \begin{bmatrix} y_{11} & y_{12} \\ y_{21} & y_{22} \end{bmatrix} \begin{bmatrix} V_1 \\ V_2 \end{bmatrix}
$$
 (7.14)

The y-parameters can be found as follows:

$$
y_{11} = \frac{I_1}{V_1} \Big|_{V_2 = 0} \tag{7.15}
$$

$$
y_{12} = \frac{I_1}{V_2} \Big|_{V_1 = 0} \tag{7.16}
$$

$$
y_{21} = \frac{I_2}{V_1} \Big|_{V_2 = 0} \tag{7.17}
$$

$$
y_{22} = \frac{I_2}{V_2} \Big|_{V_1 = 0} \tag{7.18}
$$

The y-parameters are also called short-circuit admittance parameters. They are obtained as a ratio of current and voltage and the parameters are found by short-circuiting port 2 ( $V_2$  = 0) or port 1 ( $V_1$  = 0). The following two examples show how to obtain the y-parameters of simple circuits.

# **Example 7.2**

Find the y-parameters of the pi  $(\pi)$  network shown in Figure 7.3.

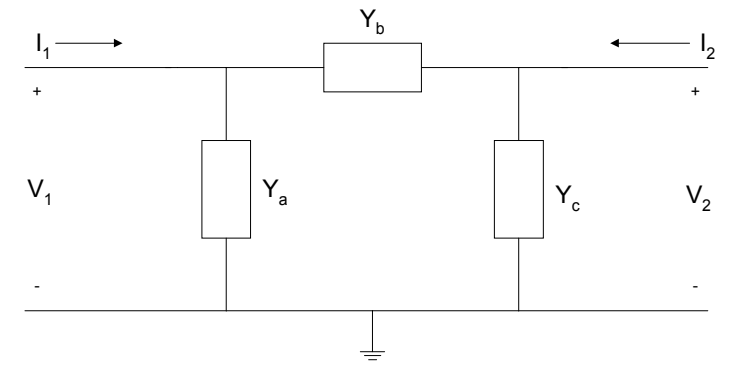

**Figure 7.3** Pi-Network

# *Solution*

Using KCL, we have

$$
I_1 = V_1 Y_a + (V_1 - V_2) Y_b = V_1 (Y_a + Y_b) - V_2 Y_b \tag{7.19}
$$

$$
I_2 = V_2 Y_c + (V_2 - V_1) Y_b = -V_1 Y_b + V_2 (Y_b + Y_c)
$$
 (7.20)

<span id="page-5-0"></span>Comparing Equations  $(7.19)$  and  $(7.20)$  to Equations  $(7.12)$  and  $(7.13)$ , the yparameters are

$$
\begin{bmatrix} Y \end{bmatrix} = \begin{bmatrix} Y_a + Y_b & -Y_b \\ -Y_b & Y_b + Y_c \end{bmatrix} \tag{7.21}
$$

# **Example 7.3**

Figure 7.4 shows the simplified model of a field effect transistor. Find its yparameters.

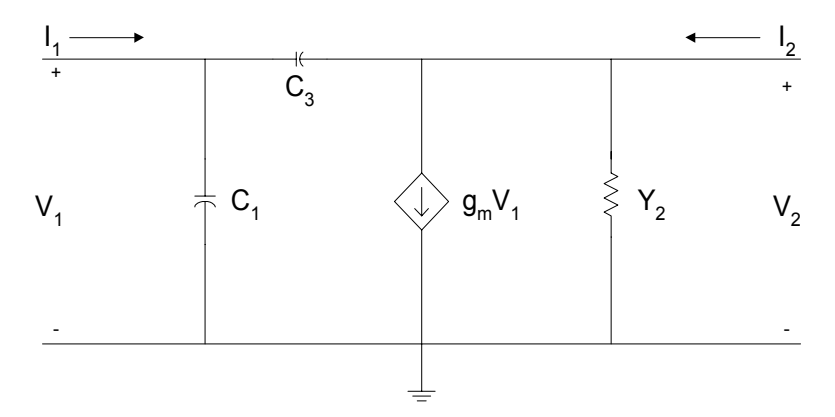

**Figure 7.4** Simplified Model of a Field Effect Transistor

Using KCL,

$$
I_1 = V_1 s C_1 + (V_1 - V_2)s C_3 = V_1(s C_1 + s C_3) + V_2(-s C_3)
$$
(7.22)  

$$
I_2 = V_2 Y_2 + g_m V_1 + (V_2 - V_1)s C_3 = V_1(g_m - s C_3) + V_2(Y_2 + s C_3)
$$
(7.23)

Comparing the above two equations to Equations (7.12) and (7.13), the yparameters are

$$
\begin{bmatrix} Y \end{bmatrix} = \begin{bmatrix} sC_1 + sC_3 & -sC_3 \\ g_m - sC_3 & Y_2 + sC_3 \end{bmatrix}
$$
 (7.24)

### **7.1.3 h-parameters**

A two-port network can be represented using the h-parameters. The describing equations for the h-parameters are

$$
V_1 = h_{11}I_1 + h_{12}V_2 \tag{7.25}
$$

$$
I_2 = h_{21}I_1 + h_{22}V_2 \tag{7.26}
$$

where

 $I_1$  and  $V_2$  are independent variables and  $V_1$  and  $I_2$  are dependent variables.

In matrix form, the above two equations become

$$
\begin{bmatrix} V_1 \\ I_2 \end{bmatrix} = \begin{bmatrix} h_{11} & h_{12} \\ h_{21} & h_{22} \end{bmatrix} \begin{bmatrix} I_1 \\ V_2 \end{bmatrix}
$$
 (7.27)

The h-parameters can be found as follows:

$$
h_{11} = \frac{V_1}{I_1} \Big|_{V_2 = 0} \tag{7.28}
$$

$$
h_{12} = \frac{V_1}{V_2} \Big|_{I_1 = 0} \tag{7.29}
$$

$$
h_{21} = \frac{I_2}{I_1}\Big|_{V_2=0} \tag{7.30}
$$

$$
h_{22} = \frac{I_2}{V_2} \Big|_{I_1 = 0} \tag{7.31}
$$

The h-parameters are also called hybrid parameters since they contain both open-circuit parameters ( $I_1 = 0$ ) and short-circuit parameters ( $V_2 = 0$ ). The h-parameters of a bipolar junction transistor are determined in the following example.

# **Example 7.4**

A simplified equivalent circuit of a bipolar junction transistor is shown in Figure 7.5, find its h-parameters.

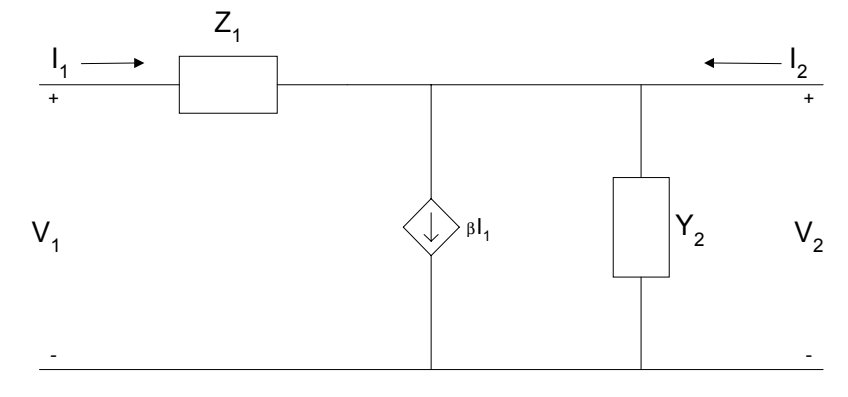

**Figure 7.5** Simplified Equivalent Circuit of a Bipolar Junction Transistor

#### *Solution*

Using KCL for port 1,

$$
V_1 = I_1 Z_1 \tag{7.32}
$$

Using KCL at port 2, we get

$$
I_2 = \beta I_1 + Y_2 V_2 \tag{7.33}
$$

Comparing the above two equations to Equations (7.25) and (7.26) we get the h-parameters.

$$
[h] = \begin{bmatrix} Z_1 & 0 \\ \beta & Y_2 \end{bmatrix} \tag{7.34}
$$

#### **7.1.4 Transmission parameters**

A two-port network can be described by transmission parameters. The describing equations are

$$
V_1 = a_{11} V_2 - a_{12} I_2 \tag{7.35}
$$

$$
I_1 = a_{21}V_2 - a_{22}I_2 \tag{7.36}
$$

where

 $V_2$  and  $I_2$  are independent variables and  $V_1$  and  $I_1$  are dependent variables.

In matrix form, the above two equations can be rewritten as

$$
\begin{bmatrix} V_1 \\ I_1 \end{bmatrix} = \begin{bmatrix} a_{11} & a_{12} \\ a_{21} & a_{22} \end{bmatrix} \begin{bmatrix} V_2 \\ -I_2 \end{bmatrix}
$$
 (7.37)

The transmission parameters can be found as

$$
a_{11} = \frac{V_1}{V_2} \Big|_{I_2 = 0} \tag{7.38}
$$

$$
a_{12} = -\frac{V_1}{I_2}\Big|_{V_2=0} \tag{7.39}
$$

$$
a_{21} = \frac{I_1}{V_2} \Big|_{I_2 = 0} \tag{7.40}
$$

$$
a_{22} = -\frac{I_1}{I_2}\Big|_{V_2=0} \tag{7.41}
$$

The transmission parameters express the primary (sending end) variables  $V_1$ and  $I_1$  in terms of the secondary (receiving end) variables  $V_2$  and  $-I_2$ . The negative of  $I_2$  is used to allow the current to enter the load at the receiving end. Examples 7.5 and 7.6 show some techniques for obtaining the transmission parameters of impedance and admittance networks.

# <span id="page-9-0"></span>**Example 7.5**

Find the transmission parameters of Figure 7.6.

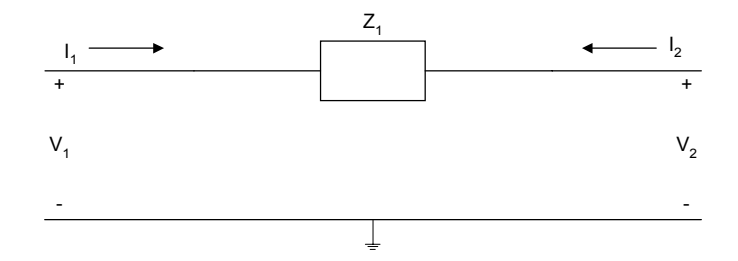

**Figure 7.6** Simple Impedance Network

## *Solution*

By inspection,

$$
I_1 = -I_2 \tag{7.42}
$$

Using KVL,

$$
V_1 = V_2 + Z_1 I_1 \tag{7.43}
$$

Since  $I_1 = -I_2$ , Equation (7.43) becomes

$$
V_1 = V_2 - Z_1 I_2 \tag{7.44}
$$

Comparing Equations  $(7.42)$  and  $(7.44)$  to Equations  $(7.35)$  and  $(7.36)$ , we have

$$
a_{11} = 1 \t a_{12} = Z_1
$$
  
\n
$$
a_{21} = 0 \t a_{22} = 1 \t (7.45)
$$

### **Example 7.6**

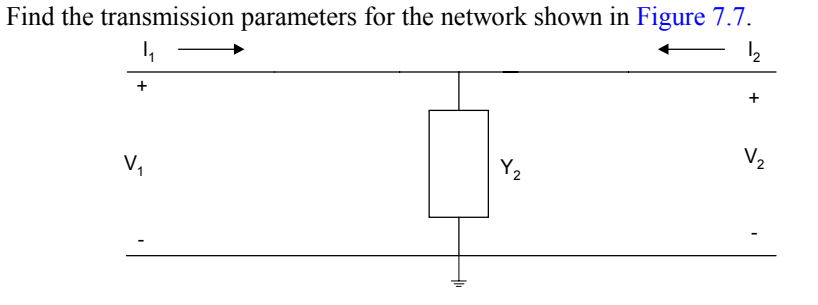

**Figure 7.7** Simple Admittance Network

# *Solution*

By inspection,

$$
V_1 = V_2 \tag{7.46}
$$

Using KCL, we have

$$
I_1 = V_2 Y_2 - I_2 \tag{7.47}
$$

Comparing Equations (7.46) and 7.47) to equations (7.35) and (7.36) we have

$$
a_{11} = 1 \t a_{12} = 0a_{21} = Y_2 \t a_{22} = 1 \t (7.48)
$$

Using the describing equations, the equivalent circuits of the various two-port network representations can be drawn. These are shown in [Figure 7.8.](#page-11-0)

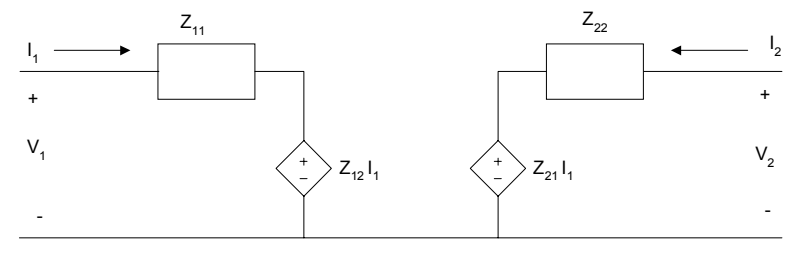

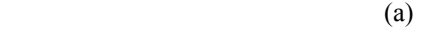

<span id="page-11-0"></span>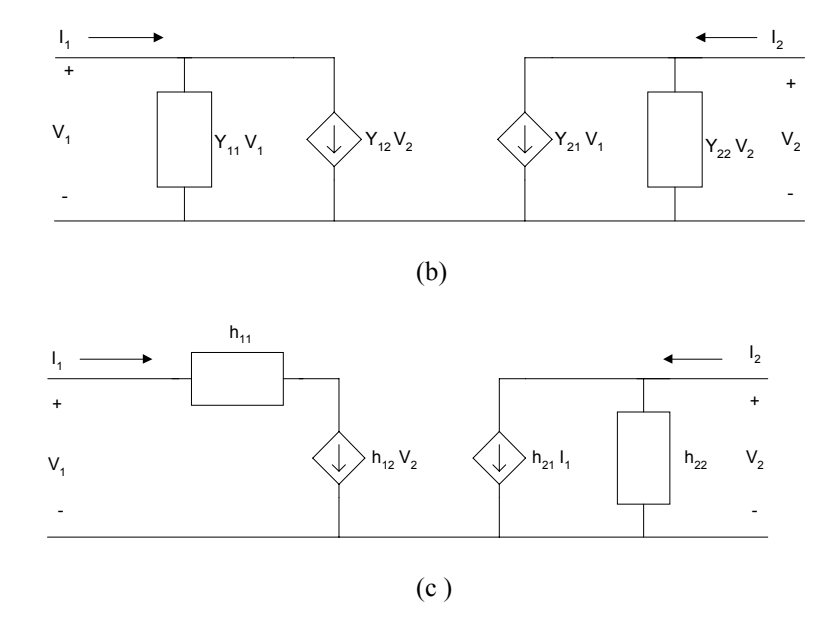

 **Figure 7.8** Equivalent Circuit of Two-port Networks (a) z parameters, (b) y-parameters and (c ) h-parameters

# **7.2 INTERCONNECTION OF TWO-PORT NETWORKS**

Two-port networks can be connected in series, parallel or cascade. [Figure 7.9](#page-12-0) shows the various two-port interconnections.

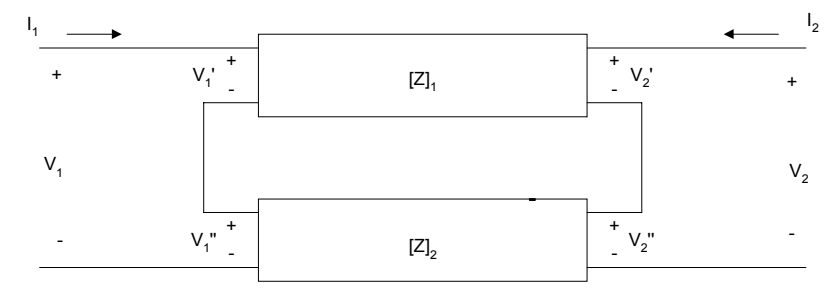

(a) Series-connected Two-port Network

<span id="page-12-0"></span>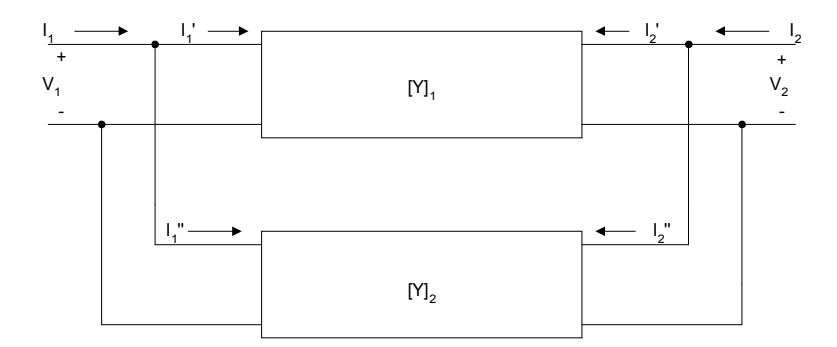

(b) Parallel-connected Two-port Network

| $[A]_1$ | Δ. |  |
|---------|----|--|
|         |    |  |

(c ) Cascade Connection of Two-port Network

**Figure 7.9** Interconnection of Two-port Networks (a) Series (b) Parallel (c ) Cascade

It can be shown that if two-port networks with z-parameters  $[Z]_1$ ,  $[Z]_2$ ,  $[Z]_3$ , ...,  $[Z]_n$  are connected in series, then the equivalent twoport z-parameters are given as

$$
[Z]_{eq} = [Z]_1 + [Z]_2 + [Z]_3 + ... + [Z]_n
$$
 (7.49)

If two-port networks with y-parameters  $[Y]_1$ ,  $[Y]_2$ ,  $[Y]_3$ , ...,  $[Y]_n$  are connected in parallel, then the equivalent two-port y-parameters are given as

$$
[Y]_{eq} = [Y]_1 + [Y]_2 + [Y]_3 + ... + [Y]_n
$$
\n(7.50)

When several two-port networks are connected in cascade, and the individual networks have transmission parameters  $[A]_1$ ,  $[A]_2$ ,  $[A]_3$ , ...,  $[A]_n$ , then the equivalent two-port parameter will have a transmission parameter given as

$$
[A]_{eq} = [A]_1 * [A]_2 * [A]_3 * ... * [A]_n
$$
 (7.51)

The following three examples illustrate the use of MATLAB for determining the equivalent parameters of interconnected two-port networks.

# **Example 7.7**

Find the equivalent y-parameters for the bridge T-network shown in Figure 7.10.

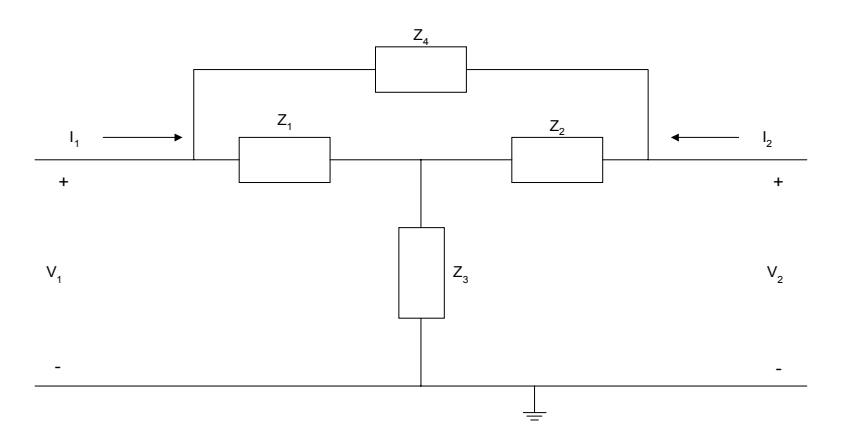

**Figure 7.10** Bridge-T Network

# *Solution*

The bridge-T network can be redrawn as

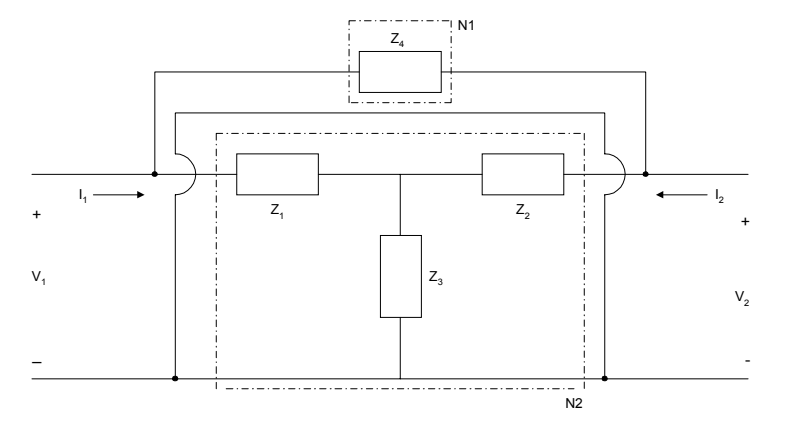

**Figure 7.11** An Alternative Representation of Bridge-T Network

From Example 7.1, the z-parameters of network N2 are

$$
[Z] = \begin{bmatrix} Z_1 + Z_3 & Z_3 \\ Z_3 & Z_2 + Z_3 \end{bmatrix}
$$

We can convert the z-parameters to y-parameters [refs. 4 and 6] and we get

$$
y_{11} = \frac{Z_2 + Z_3}{Z_1 Z_2 + Z_1 Z_3 + Z_2 Z_3}
$$
  
\n
$$
y_{12} = \frac{-Z_3}{Z_1 Z_2 + Z_1 Z_3 + Z_2 Z_3}
$$
  
\n
$$
y_{21} = \frac{-Z_3}{Z_1 Z_2 + Z_1 Z_3 + Z_2 Z_3}
$$
  
\n
$$
y_{22} = -\frac{Z_1 + Z_3}{Z_1 Z_2 + Z_1 Z_3 + Z_2 Z_3}
$$
\n(7.52)

From Example 7.5, the transmission parameters of network N1 are

$$
a_{11} = 1 \qquad a_{12} = Z_4
$$
  

$$
a_{21} = 0 \qquad a_{22} = 1
$$

We convert the transmission parameters to y-parameters[ refs. 4 and 6] and we get

$$
y_{11} = \frac{1}{Z_4}
$$
  
\n
$$
y_{12} = -\frac{1}{Z_4}
$$
  
\n
$$
y_{21} = -\frac{1}{Z_4}
$$
  
\n
$$
y_{22} = \frac{1}{Z_4}
$$
  
\n(7.53)

<span id="page-15-0"></span>Using Equation (7.50), the equivalent y-parameters of the bridge-T network are

$$
y_{11eq} = \frac{1}{Z_4} + \frac{Z_2 + Z_3}{Z_1 Z_2 + Z_1 Z_3 + Z_2 Z_3}
$$
  
\n
$$
y_{12eq} = -\frac{1}{Z_4} - \frac{Z_3}{Z_1 Z_2 + Z_1 Z_3 + Z_2 Z_3}
$$
  
\n
$$
y_{21eq} = -\frac{1}{Z_4} - \frac{Z_3}{Z_1 Z_2 + Z_1 Z_3 + Z_2 Z_3}
$$
  
\n
$$
y_{22eq} = \frac{1}{Z_4} + \frac{Z_1 + Z_3}{Z_1 Z_2 + Z_1 Z_3 + Z_2 Z_3}
$$
\n(7.54)

# **Example 7.8**

Find the transmission parameters of Figure 7.12.

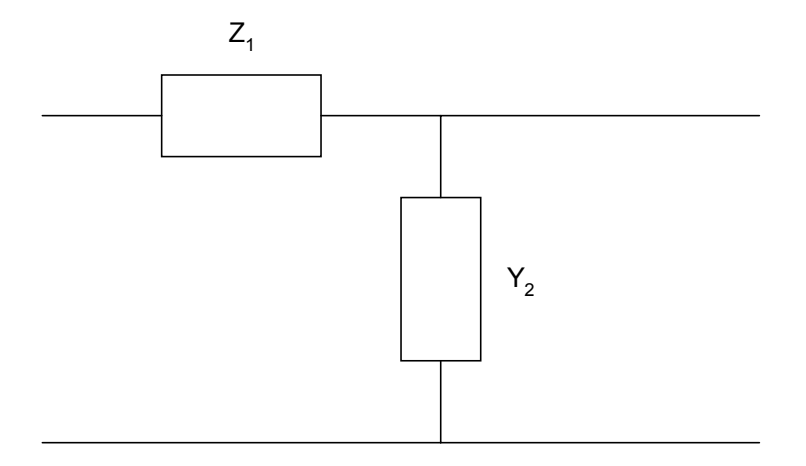

**Figure 7.12** Simple Cascaded Network

# *Solution*

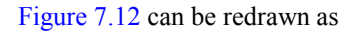

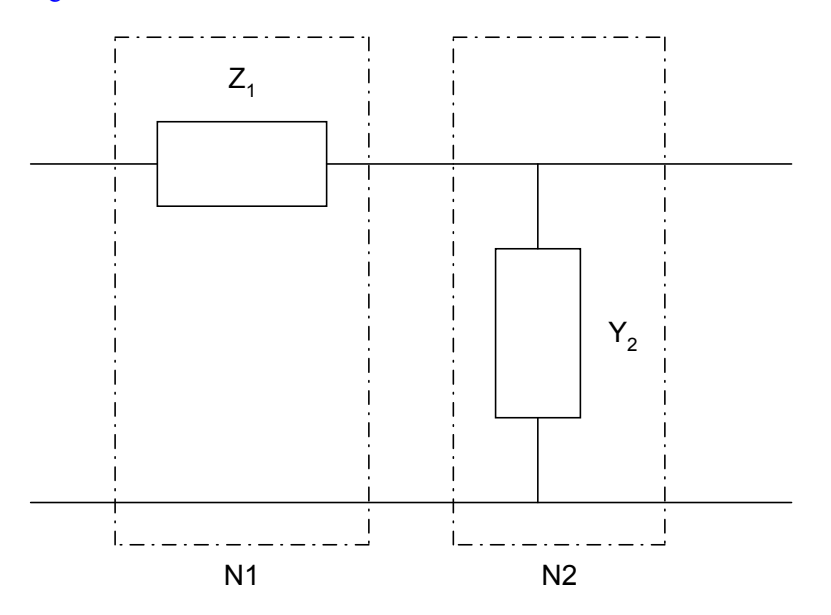

**Figure 7.13** Cascade of Two Networks N1 and N2

From Example 7.5, the transmission parameters of network N1 are

$$
a_{11} = 1 \qquad a_{12} = Z_1
$$
  

$$
a_{21} = 0 \qquad a_{22} = 1
$$

From Example 7.6, the transmission parameters of network N2 are

$$
a_{11} = 1
$$
  $a_{12} = 0$   
 $a_{21} = Y_2$   $a_{22} = 1$ 

From Equation (7.51), the transmission parameters of Figure 7.13 are

$$
\begin{bmatrix} a_{11} & a_{12} \\ a_{21} & a_{22} \end{bmatrix}_{eq} = \begin{bmatrix} 1 & Z_1 \\ 0 & 1 \end{bmatrix} \begin{bmatrix} 1 & 0 \\ Y_2 & 1 \end{bmatrix} = \begin{bmatrix} 1 + Z_1 Y_2 & Z_1 \\ Y_2 & 1 \end{bmatrix}
$$
 (7.55)

### **Example 7.9**

Find the transmission parameters for the cascaded system shown in Figure 7.14. The resistance values are in Ohms.

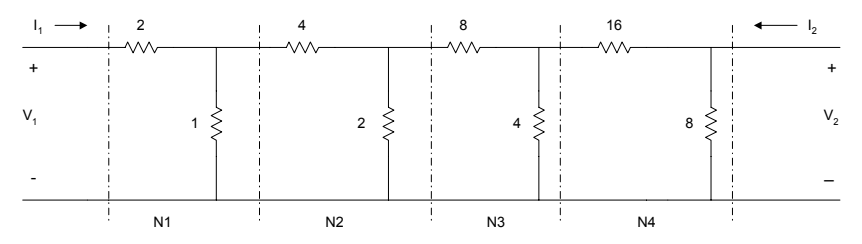

**Figure 7.14** Cascaded Resistive Network

#### *Solution*

Figure 7.14 can be considered as four networks, N1, N2, N3, and N4 connected in cascade. From Example 7.8, the transmission parameters of [Figure](#page-15-0)  [7.12](#page-15-0) are

$$
[a]_{N1} = \begin{bmatrix} 3 & 2 \\ 1 & 1 \end{bmatrix}
$$

$$
[a]_{N2} = \begin{bmatrix} 3 & 4 \\ 0.5 & 1 \end{bmatrix}
$$

$$
[a]_{N3} = \begin{bmatrix} 3 & 8 \\ 0.25 & 1 \end{bmatrix}
$$

$$
[a]_{N4} = \begin{bmatrix} 3 & 16 \\ 0.125 & 1 \end{bmatrix}
$$

The transmission parameters of Figure 7.14 can be obtained using the following MATLAB program.

#### MATLAB Script

diary ex7\_9.dat % Transmission parameters of cascaded network

 $a1 = [3 2; 1 1];$  $a2 = [3 4; 0.5 1];$  $a3 = [3 8; 0.25 1];$  $a4 = [3 16; 0.125 1];$ 

% equivalent transmission parameters  $a = a1*(a2*(a3*a4))$ diary

The value of matrix a is

 $a =$  112.2500 630.0000 39.3750 221.0000

#### **7.3 TERMINATED TWO-PORT NETWORKS**

In normal applications, two-port networks are usually terminated. A terminated two-port network is shown in [Figure 7.4.](#page-5-0)

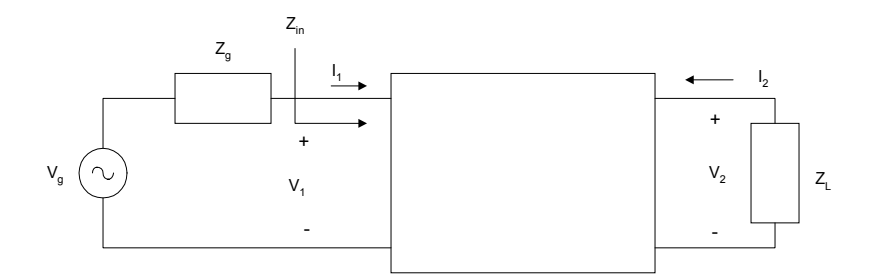

**Figure 7.15** Terminated Two-Port Network

In the Figure 7.15,  $V_g$  and  $Z_g$  are the source generator voltage and impedance, respectively.  $Z_L$  is the load impedance. If we use z-parameter representation for the two-port network, the voltage transfer function can be shown to be

$$
\frac{V_2}{V_g} = \frac{z_{21}Z_L}{(z_{11} + Z_g)(z_{22} + Z_L) - z_{12}z_{21}}
$$
(7.56)

and the input impedance,

$$
Z_{in} = z_{11} - \frac{z_{12}z_{21}}{z_{22} + Z_L}
$$
 (7.57)

and the current transfer function,

$$
\frac{I_2}{I_1} = -\frac{z_{21}}{z_{22} + Z_L} \tag{7.58}
$$

A terminated two-port network, represented using the y-parameters, is shown in Figure 7.16.

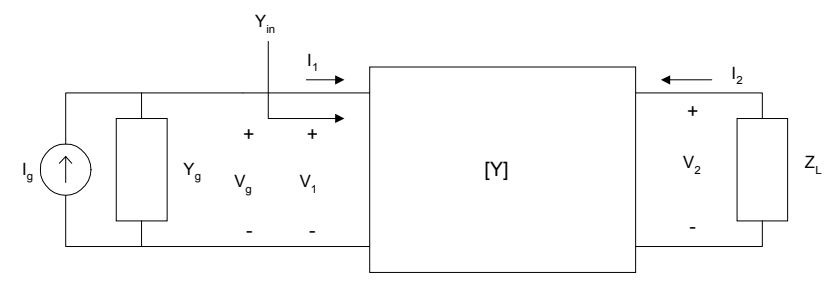

Figure 7.16 A Terminated Two-Port Network with y-parameters Representation

It can be shown that the input admittance,  $Y_{in}$ , is

$$
Y_{in} = y_{11} - \frac{y_{12}y_{21}}{y_{22} + Y_L}
$$
 (7.59)

and the current transfer function is given as

$$
\frac{I_2}{I_g} = \frac{y_{21}Y_L}{(y_{11} + Y_g)(y_{22} + Y_L) - y_{12}y_{21}}
$$
(7.60)

<span id="page-20-0"></span>and the voltage transfer function

$$
\frac{V_2}{V_g} = -\frac{y_{21}}{y_{22} + Y_L} \tag{7.61}
$$

A doubly terminated two-port network, represented by transmission parameters, is shown in Figure 7.17.

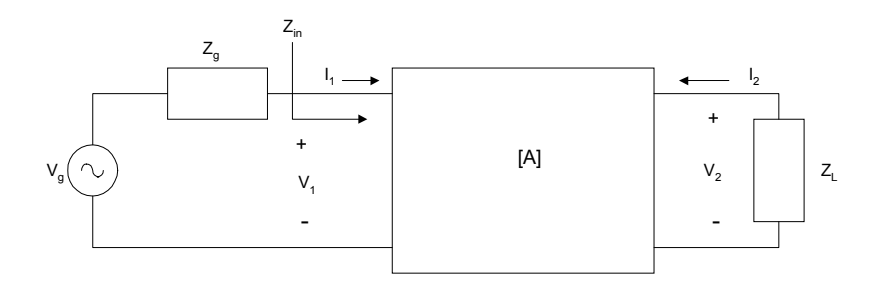

**Figure 7.17** A Terminated Two-Port Network with Transmission Parameters Representation

The voltage transfer function and the input impedance of the transmission parameters can be obtained as follows. From the transmission parameters, we have

$$
V_1 = a_{11}V_2 - a_{12}I_2 \tag{7.62}
$$

$$
I_1 = a_{21}V_2 - a_{22}I_2 \tag{7.63}
$$

From [Figure 7.6,](#page-9-0) 

$$
V_2 = -I_2 Z_L \tag{7.64}
$$

Substituting Equation (7.64) into Equations (7.62) and (7.63), we get the input impedance,

$$
Z_{in} = \frac{a_{11}Z_L + a_{12}}{a_{21}Z_L + a_{22}}\tag{7.65}
$$

From [Figure 7.17,](#page-20-0) we have

$$
V_1 = V_g - I_1 Z_g \tag{7.66}
$$

Substituting Equations  $(7.64)$  and  $(7.66)$  into Equations  $(7.62)$  and  $(7.63)$ , we have

$$
V_g - I_1 Z_g = V_2 [a_{11} + \frac{a_{12}}{Z_L}]
$$
\n(7.67)

$$
I_1 = V_2 \left[ a_{21} + \frac{a_{22}}{Z_L} \right] \tag{7.68}
$$

Substituting Equation (7.68) into Equation (7.67), we get

$$
V_g - V_2 Z_g [a_{21} + \frac{a_{22}}{Z_L}] = V_2 [a_{11} + \frac{a_{12}}{Z_L}]
$$
\n(7.69)

Simplifying Equation (7.69), we get the voltage transfer function

$$
\frac{V_2}{V_g} = \frac{Z_L}{(a_{11} + a_{21}Z_g)Z_L + a_{12} + a_{22}Z_g}
$$
(7.70)

The following examples illustrate the use of MATLAB for solving terminated two-port network problems.

### **Example 7.10**

Assuming that the operational amplifier of [Figure 7.18](#page-22-0) is ideal,

- (a) Find the z-parameters of [Figure 7.18.](#page-22-0)
- (b) If the network is connected by a voltage source with source resistance of 50 $\Omega$  and a load resistance of 1 K $\Omega$ , find the voltage gain.
- (c ) Use MATLAB to plot the magnitude response.

<span id="page-22-0"></span>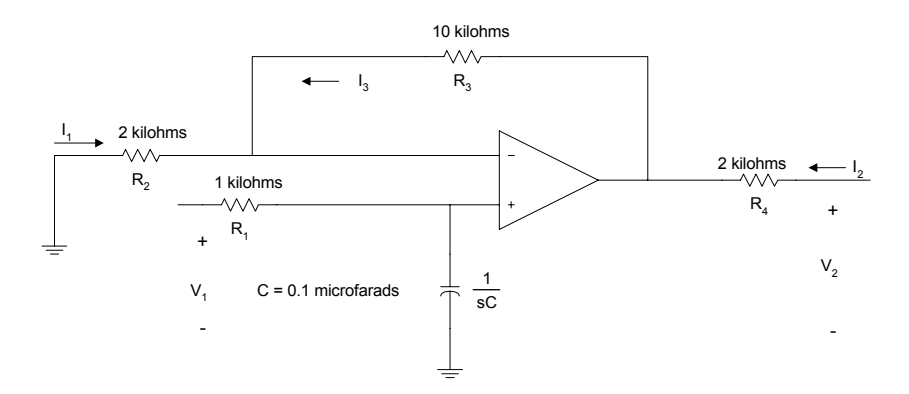

**Figure 7.18** An Active Lowpass Filter

*I*

# *Solution*

Using KVL,

$$
V_1 = R_1 I_1 + \frac{I_1}{sC} \tag{7.71}
$$

$$
V_2 = R_4 I_2 + R_3 I_3 + R_2 I_3 \tag{7.72}
$$

From the concept of virtual circuit discussed in Chapter 11,

$$
R_2 I_3 = \frac{I_1}{sC} \tag{7.73}
$$

Substituting Equation (7.73) into Equation (7.72), we get

$$
V_2 = \frac{(R_2 + R_3)I_1}{sCR_2} + R_4 I_2
$$
\n(7.74)

Comparing Equations  $(7.71)$  and  $(7.74)$  to Equations  $(7.1)$  and  $(7.2)$ , we have

$$
z_{11} = R_1 + \frac{1}{sC}
$$
  
\n
$$
z_{12} = 0
$$
  
\n
$$
z_{21} = \left(1 + \frac{R_3}{R_2}\right)\left(\frac{1}{sC}\right)
$$
  
\n
$$
z_{22} = R_4
$$
\n(7.75)

From Equation (7.56), we get the voltage gain for a terminated two-port network. It is repeated here.

$$
\frac{V_2}{V_g} = \frac{z_{21}Z_L}{(z_{11} + Z_g)(z_{22} + Z_L) - z_{12}z_{21}}
$$

Substituting Equation  $(7.75)$  into Equation  $(7.56)$ , we have

$$
\frac{V_2}{V_g} = \frac{(1 + \frac{R_3}{R_2})Z_L}{(R_4 + Z_L)[1 + sC(R_1 + Z_g)]}
$$
(7.76)

For  $Z_g = 50 \Omega$ ,  $Z_L = 1 K\Omega$ ,  $R_3 = 10 K\Omega$ ,  $R_2 = 1 K\Omega$ ,  $R_4 = 2 K\Omega$ and  $C = 0.1 \mu F$ , Equation (7.76) becomes

$$
\frac{V_2}{V_g} = \frac{2}{[1 + 1.05 * 10^{-4} \,\mathrm{s}]} \tag{7.77}
$$

The MATLAB script is

 $\frac{0}{0}$  $num = [2];$ den =  $[1.05e-41]$ ;  $w = logspace(1,5);$  $h = \text{freqs}(\text{num}, \text{den}, w);$  $f = w/(2*pi);$ mag =  $20*log10(abs(h))$ ; % magnitude in dB semilogx(f,mag) title('Lowpass Filter Response') xlabel('Frequency, Hz')

ylabel('Gain in dB')

The frequency response is shown in Figure 7.19.

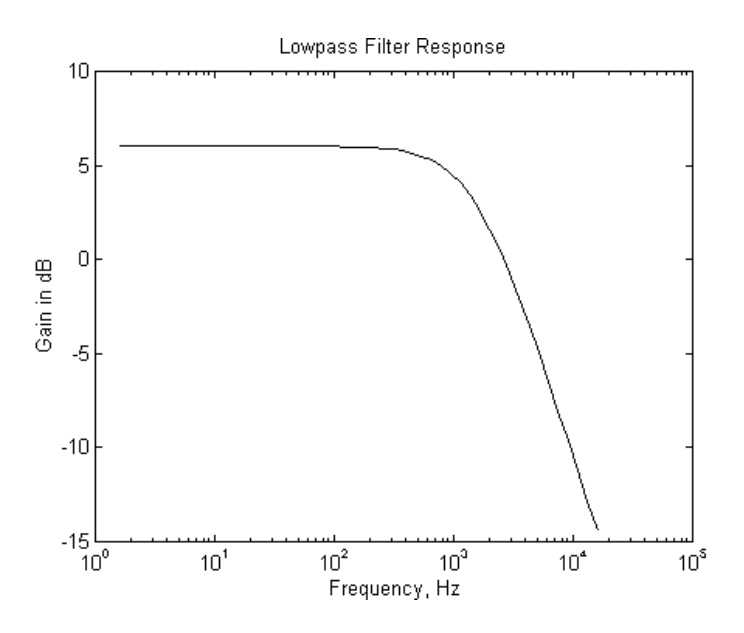

**Figure 7.19** Magnitude Response of an Active Lowpass Filter

#### **SELECTED BIBLIOGRAPHY**

- **1**. MathWorks, Inc., *MATLAB, High-Performance Numeric Computation Software*, 1995.
- **2**. Biran, A. and Breiner, M., *MATLAB for Engineers*, Addison- Wesley, 1995.

**3**. Etter, D.M., *Engineering Problem Solving with MATLAB*, 2nd Edition, Prentice Hall, 1997.

- **4**. Nilsson, J.W., Electric Circuits, 3rd Edition, Addison-Wesley Publishing Company, 1990.
- **5**. Meader, D.A., *Laplace Circuit Analysis and Active Filters,* Prentice Hall, 1991.
- **6**. Johnson, D. E. Johnson, J.R., and Hilburn, J.L. *Electric Circuit Analysis*, 3rd Edition, Prentice Hall, 1997.
- **7**. Vlach, J.O., Network Theory and CAD, IEEE Trans. on Education, Vol. 36, No. 1, Feb. 1993, pp. 23 - 27.

# **EXERCISES**

**7.1** (a) Find the transmission parameters of the circuit shown in Figure P7.1a. The resistance values are in ohms.

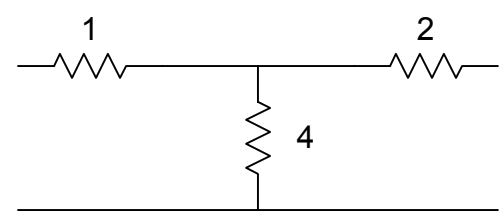

**Figure P7.1a** Resistive T-Network

(b) From the result of part (a), use MATLAB to find the transmission parameters of Figure P7.2b. The resistance values are in ohms.

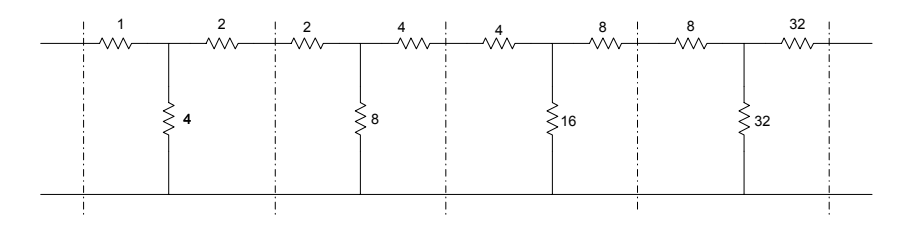

**Figure P7.1b** Cascaded Resistive Network

**7.2** Find the y-parameters of the circuit shown in Figure P7.2 The resistance values are in ohms.

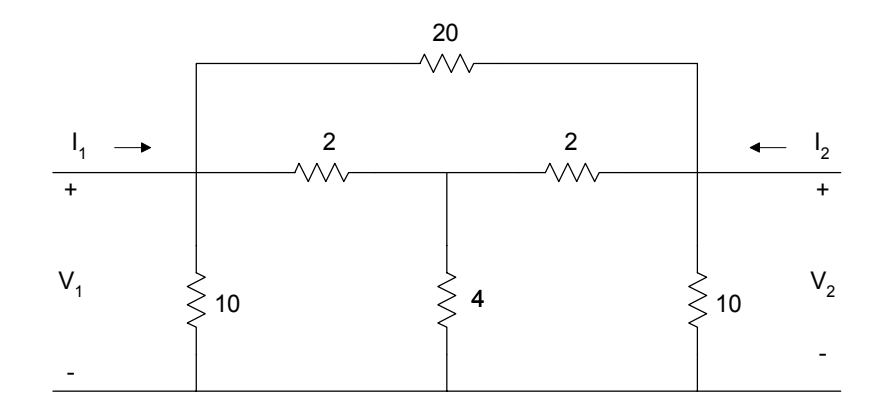

**Figure P7.2** A Resistive Network

**7.3** (a) Show that for the symmetrical lattice structure shown in Figure P7.3,

$$
z_{11} = z_{22} = 0.5(Z_c + Z_d)
$$
  

$$
z_{12} = z_{21} = 0.5(Z_c - Z_d)
$$

(b) If  $Z_c = 10 \Omega$ ,  $Z_d = 4 \Omega$ , find the equivalent yparameters.

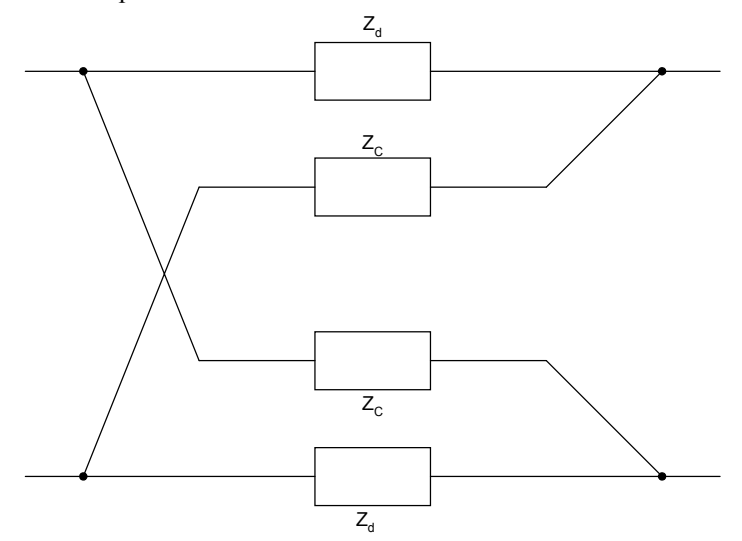

**Figure P7.3** Symmetrical Lattice Structure

**7.4** (a) Find the equivalent z-parameters of Figure P7.4. (b) If the network is terminated by a load of 20 ohms and connected to a source of  $V<sub>S</sub>$  with a source resistance of 4 ohms, use MATLAB to plot the frequency response of the circuit.

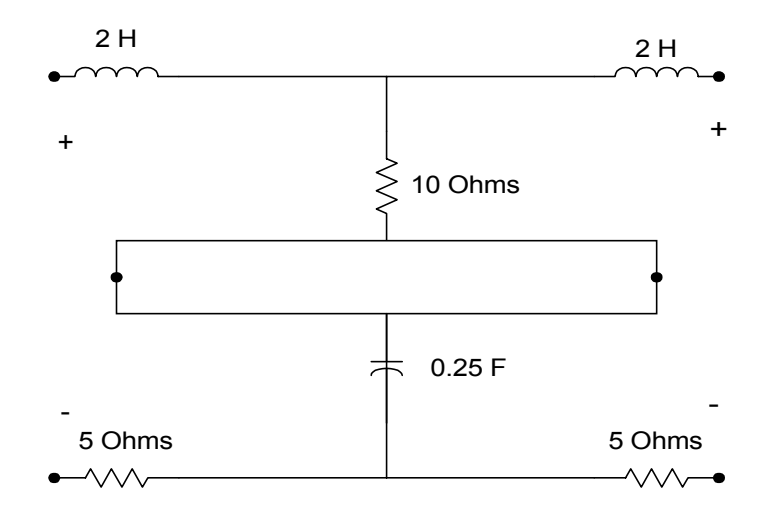

**Figure P7.4** Circuit for Problem 7.4

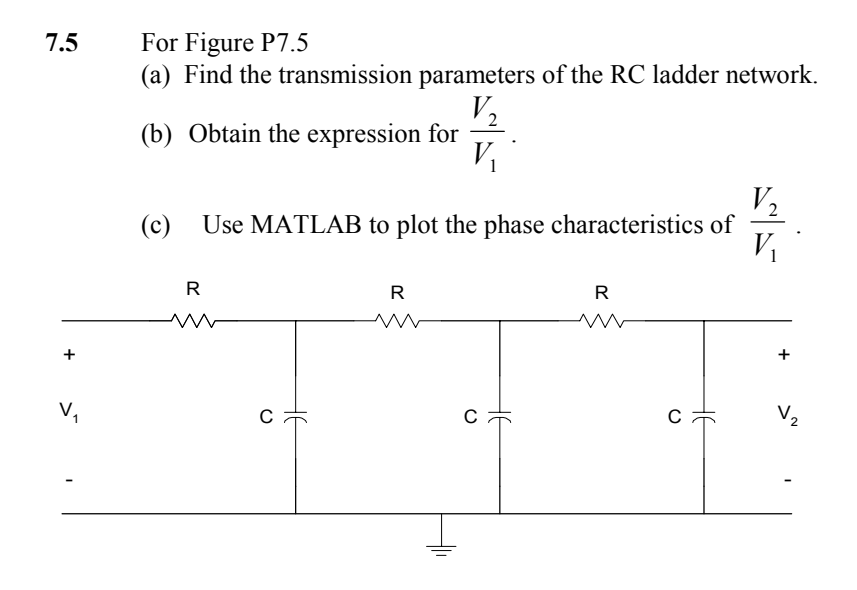

**Figure P7.5** RC Ladder Network

**7.6** For the circuit shown in Figure P7.6,

- (a) Find the y-parameters.
- (b) Find the expression for the input admittance.
- (c) Use MATLAB to plot the input admittance as a function of frequency.

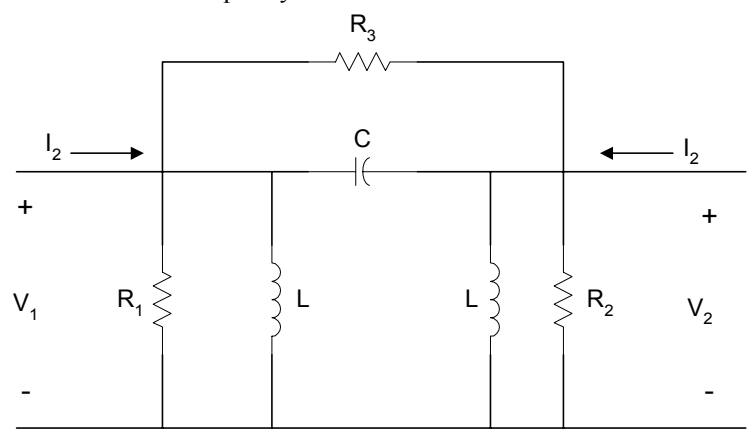

**Figure P7.6** Circuit for Problem 7.6

**7.7** For the op amp circuit shown in Figure P7.7, find the y-parameters.

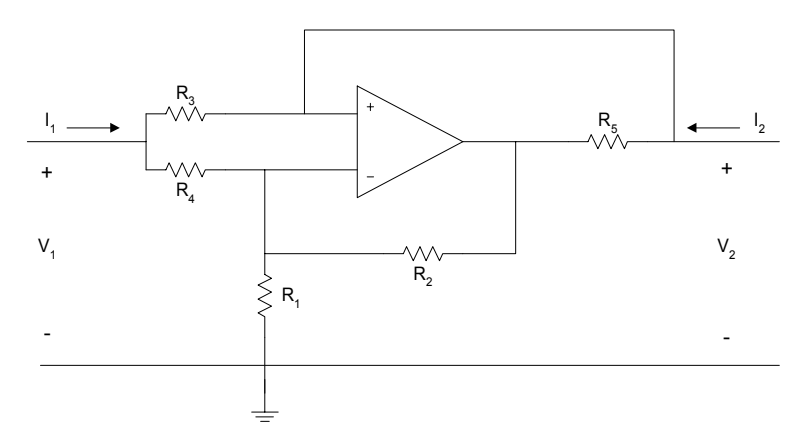

**Figure P7.7** Op Amp Circuit